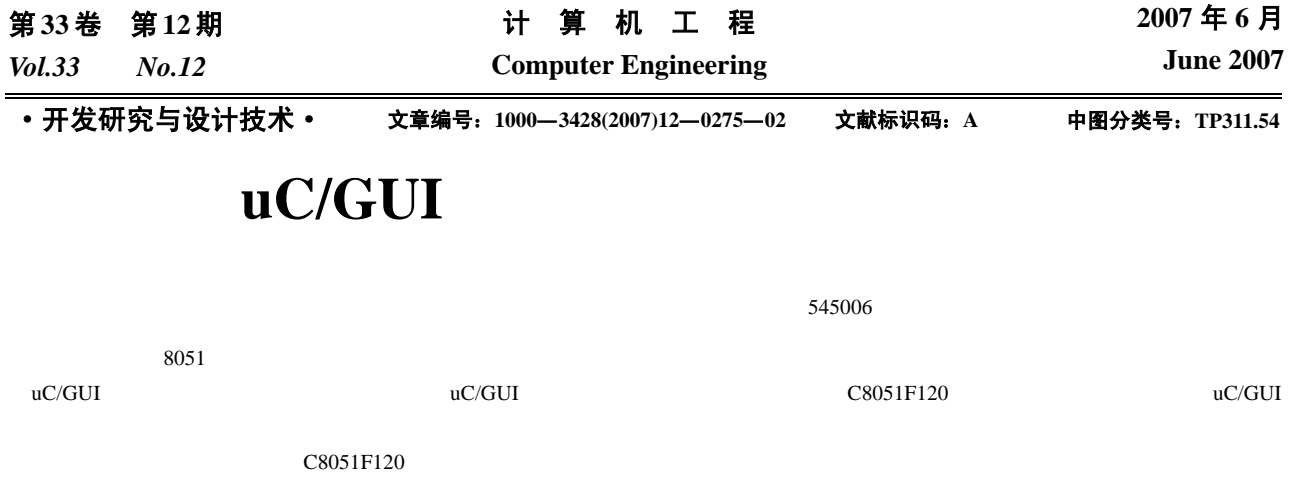

## **Transplantation of uC/GUI in SCM System**

## **CHEN Wenhui, CAI Qizhong**

(Department of Electronic Information and Control Engineering, Guangxi University of Technology, Liuzhou 545006)

Abstract In traditional 8051 SCM system, due to the restriction of resource in SCM system, the software design about user interface is burdensome, and not easy to transplant. Aiming to these shortcomings, on the base of introduction of uC/GUI's(embedded graphical user interface) characteristics and requests of transplantation, feasibility of transplantation of uC/GUI in SCM system is analyzed. With the example of C8051F120 SCM system, the transplantation application process of uC/GUI in SCM system is described, and the experimental procedure is given.

**Key words** Embedded graphical user interface; C8051F120 SCM; Transplantation

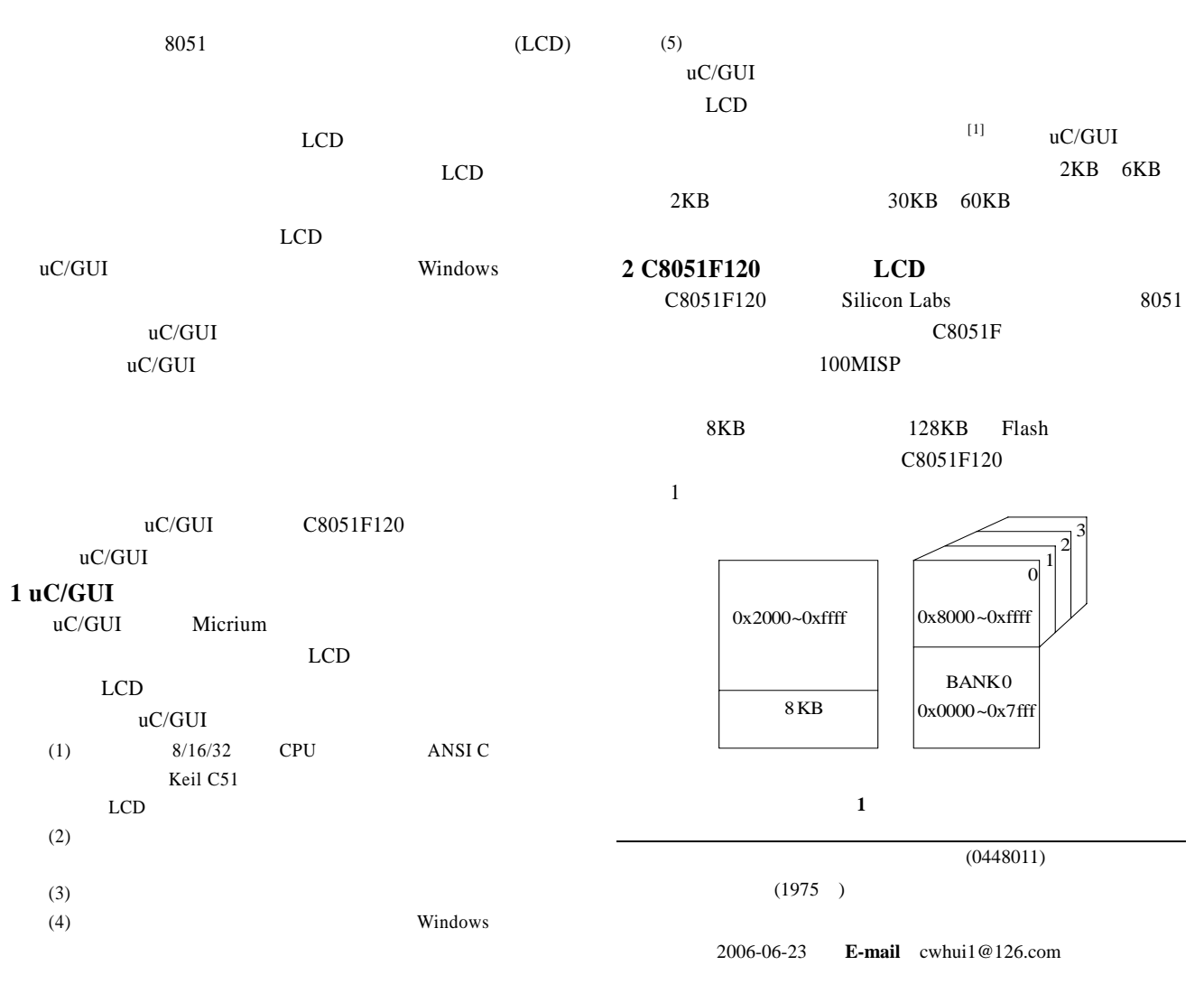

4 32KB 128KB  $0x0000$   $0x7$ fff 32KB  $(BANK0)$  3  $(BANK1)$  $BANK2$   $BANK3$   $0x8000$   $0x$  ffff PSBANK(SFR 0B1H) PSBANK 00H 11H 22H 33H  $BANK0$   $BANK3^{[2]}$   $C8051F120$  $256B$ 空间 8KB的数据存储器和一个可用于访问外部数据存储器的  $8KB$  $0x2000(8KB)$  8KB 2 TFT3224 0x2000 0x2100 0x2200 0x2300 C8051F120  $uC/GUI$  $25MHz$  PLL  $100MHz$ 2 TFT3224 LCD  $LCD$   $320\times240$  TFT  $256$  RGB 332 0 319 X  $0 \quad 239 \qquad Y$ 寄存器来设置 液晶控制器 TFT3224 提供一个高速的 8 位总  $8051$  $X$  and  $Y$ 图 **2** 单片机与液晶控制器的连接 3 uC/GUI  $uC/GUI$  $\mu$ C/GUI  $\qquad$  $LCD$  $uC/GUI$  $(1)$ Keil uVision2 C Keil C51 Keil uVision2<br>  $\text{C8051F120}$ C8051F120  $\lceil \text{large} \rceil$ variables in XDATA **Keil C51** Code Banking, Banks 4 Bank Area  $0x8000$  0xffff  $(2)$ C8051F120  $I/O$  $(STARTUP.A51)$ TFTLCD P30-P37 P07 /CS P06 P22 P<sub>2</sub> P20 A1 A0 WR RD  $\overline{D0}$ - $\overline{D7}$ C8051F120 TFT3224 18

… XDATASTART EQU 0H; XDATALEN EQU 2000H; // XBPSTACK EQU 1; XBPSTACKTOP EQU 1FFFH+1; //  $8051$  64KB Keil  $C51$   $(\text{code banking})$  1  $32$ 2MB C8051F120  $128KB$  4 32KB Keil C51 页管理的文件 L51\_BANK.A51。为 C8051F120 单片机 4 SWITCHn SWITCH0 SWITCH1 SWITCH2 SWITCH3 4 (3) L51\_BANK.A51 … ?B\_NBANKS EQU  $4$ : //  $4$ ?B\_MODE EQU  $4$ ; // … SWITCH0 MACRO; // BANK0 MOV 0B1H,#00H; ENDM SWITCH 11H 22H 33H 00H  $3 \hspace{2.5cm} 3 \hspace{2.5cm} 3$  $C8051F120$   $P0~P3$  $P4~P7$  i/O  $\sqrt{1-\frac{1}{2}}$  $2 \qquad \qquad \text{LCD} \qquad \qquad \text{P0~P3}$  $LCD$  / void MCUinit (void)  $\{.../\}$ EMI0CF=0x05; //  $10^{\circ}$  P0~P3 EMI0TC=0x45; …  $POMDOUT=0x0F$ ; // $P0$  4 //控制总线  $P2MDOUT=0x00; //P2$  $P3MDOUT=0x00; ...$  //P3  $(3)$ GUI  $uC/GUI$  $uC/GUI$ 置好相应的宏,包括 LCD 的配置和图形接口的配置 LCD  $LCD$ LCD LCDConf.h : #define LCD  $XSIZE(320)$  /\* LCD \*/ #define  $LCD_YSIZE(240)$  /\*  $LCD$  \*/ #define LCD\_BITSPERPIXEL(8) /\* \*/ #define LCD\_BUSWIDTH $(8)$  /\* #define LCD\_CONTROLLER TFT3224 /\* \*/ #define LCD\_FIXEDPALETTE(332)  $\frac{*}{}$  RGB  $\frac{*}{}$ …

 $(279)$ 

 $/$ 

 $/$ 

 $-276-$